# *LIVRET D'ACCUEIL*

# *Année 2021-2022*

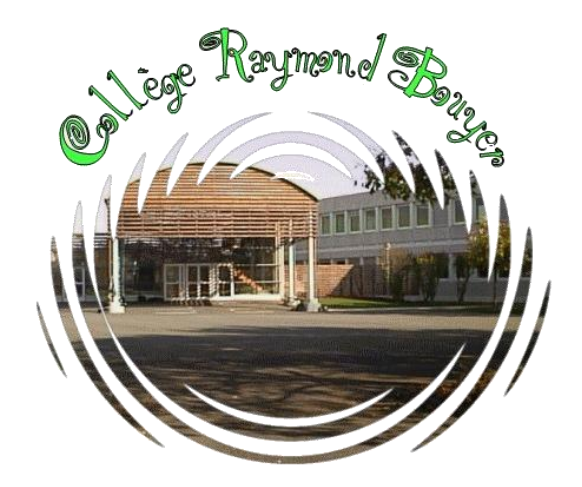

*2 rue Jean Moulin 17770 St Hilaire de Villefranche*

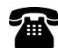

*Accueil – Administration : 05-46-95-30-47 Vie scolaire : 05-46-95-39-46 Courriel : [ce.0170050m@ac-poitiers.fr](mailto:ce.0170050m@ac-poitiers.fr) Site internet : http:/ etab.ac-poitiers.fr/coll-rbouyer-st-hilaire/*

Les années collège sont des années pleines de changements pour votre enfant. Aussi, il est nécessaire pour vous de les accompagner au mieux dans toutes ces étapes.

A vos côtés, toute l'équipe éducative du collège se mobilise et sera présente à chaque instant pour accompagner vos enfants.

#### **Les Horaires**

- Ouverture du collège 8h30
- $\begin{tabular}{ll} $\triangleright$ & Cours matinée : 8h45 à 11h40 ou 12h40 & $\preceq$ \text{Selon l'emploi du temps} \end{tabular}$
- Cours après-midi : 13h20 ou 14h15 à 17h15

#### **L'emploi du temps**

Au collège, l'emploi du temps est fixé pour toute l'année. Il répartit les heures de cours de la semaine. Il peut-être différent selon les semaines, Q1 ou Q2. La classe fonctionnera par groupe dans certaines matières (EMC, SVT, etc.). Il peut également changer en fonction des projets, sorties, etc… Vous pourrez suivre en temps et en heure les modifications éventuelles sur le site Pronote.

C'est une sorte de carte d'identité. L'élève doit toujours l'avoir en sa possession. Il en est responsable et doit en prendre soin. Il lui servira à plusieurs choses :

- Pour entrer ou sortir du collège, il faut le montrer à un surveillant.
- Pour justifier les absences et les retards.
- Demander des autorisations de sortie exceptionnelle.
- Pour la correspondance entre les parents et le collège par rapport au travail et/au comportement, pour y faire passer des informations.

Les parents sont invités à le consulter régulièrement.

En cas de perte ou de dégradation : coût du remplacement 5€.

# **La Vie Scolaire**

La Vie scolaire est le temps que l'élève passe au collège. Cette vie de l'élève se compose en deux parties :

\*le moment où l'élève est pris en charge par le professeur pour se rendre en cours ainsi que le temps de cours. Dans ce cadre, il est sous la responsabilité de son professeur.

\*Le moment où l'enfant n'est pas en cours. Il est pris en charge par l'équipe de surveillance de l'établissement, et le cas échéant, il pourra être pris en charge par le professeur documentaliste au CDI (Centre de documentation et d'Information).

# Que faire ? En cas d'absence de votre enfant

Les parents ou les responsables légaux doivent avertir immédiatement l'établissement du motif et de la durée prévisible de l'absence par téléphone.

A son retour, l'élève est tenu de se présenter au service de la Vie Scolaire muni de son carnet de correspondance (billet détachable) sur lequel seront portés le motif et la durée de l'absence. Ce billet sera préalablement rempli et signé par le responsable légal, puis visé au retour par le Service Vie Scolaire.

**Dans tous les cas, il convient de fournir une excuse valable de l'absence**. Les absences injustifiées peuvent faire l'objet d'un signalement auprès des services de l'Inspection Académique.

# Que faire ? En cas de retard de votre enfant.

L'élève est en retard dès lors qu'il franchit les portes de l'établissement, **après la sonnerie.** Les retards doivent être exceptionnels et devront être justifiés par la famille (billets détachables). La multiplication des retards pour motifs irrecevables est punissable.

Les principales règles de vie au collège.

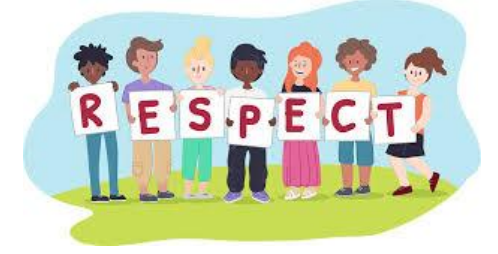

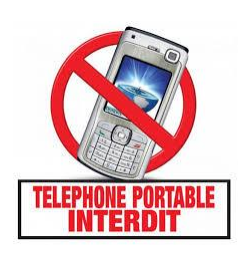

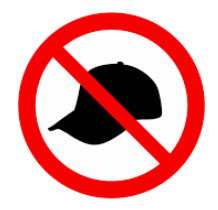

#### **La demi-pension**

Forfait sur 3 trimestres : septembre - décembre / janvier - mars et avril - Juillet. Se paie en début de trimestre.

Possibilité prélèvement, mensualisation, paiement espèces ou par chèque suite à l'envoi des factures. Pour les externes possibilité de manger au ticket (3€30, prix valable jusqu'en décembre 2021). **Les factures seront envoyées par mail.**

Aides financières **:**

Bourse nationale : demande à effectuer en ligne à partir de la rentrée scolaire via le portail Educonnect.

Fonds sociaux collégiens : aide ponctuelle en cas de difficulté financière. Demander un dossier auprès de Mme la gestionnaire.

#### **UNSS**

En plus des cours d'EPS, il est possible de pratiquer toutes sortes d'activités sportives tous les jours le temps de midi (13h20 à 14h15) mais aussi les mercredis après-midi selon le calendrier des compétitions. Pour cela, il suffit de s'inscrire auprès de son professeur d'EPS.

#### **Le Foyer socio éducatif**

Son but est la mise en place d'actions, d'animations en dehors des cours. Y adhérer est facultatif. Une cotisation est demandée, celle-ci permet le financement de matériel pour les clubs, l'aide au financement de voyages et/ou de sortie dans le cadre de la scolarité.

#### **Le Centre de Documentation et d'Information (CDI)**

C'est le centre de ressources de l'établissement. Il est ouvert toute la journée, y compris à l'heure du déjeuner. Les élèves peuvent y consulter librement livres, journaux, …il est possible d'accéder à des ordinateurs pour compléter ses recherches documentaires. On peut y travailler en groupe, demander de l'aide au professeur documentaliste ou tout simplement lire pour son plaisir.

#### **Le Numérique au collège**

Accès aux ressources numériques pour les élèves:

En début de scolarité, chaque élève se verra remettre un login et un mot de passe pour accéder au réseau informatique du collège et aux ressources de l'Environnement Numérique de Travail (I-CART).

Le suivi de la scolarité via le numérique : **PRONOTE**.

Un code d'accès personnalisé pour chaque élève et chacun des parents sera distribué via les élèves à la rentrée. Le tableau ci-dessous vous présente les fonctionnalités principales de ce logiciel.

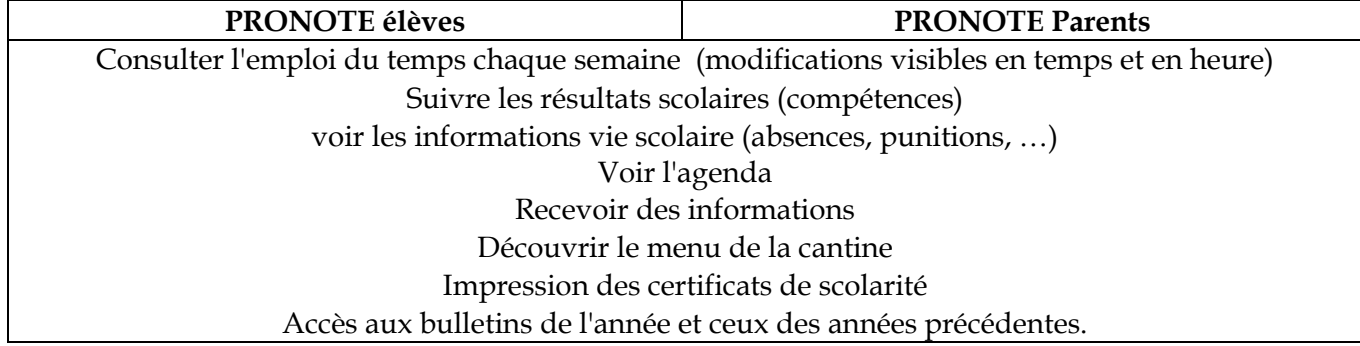

 Educonnect : Portail internet permettant aux parents d'élèves d'accéder aux téléservices (demandes de bourses de collège/lycée et les inscriptions en lycée). Il est donc primordial de les activer dès réception des login et mots de passe fournis en début de scolarité.

# **Qui contacter ? Pour quoi ?**

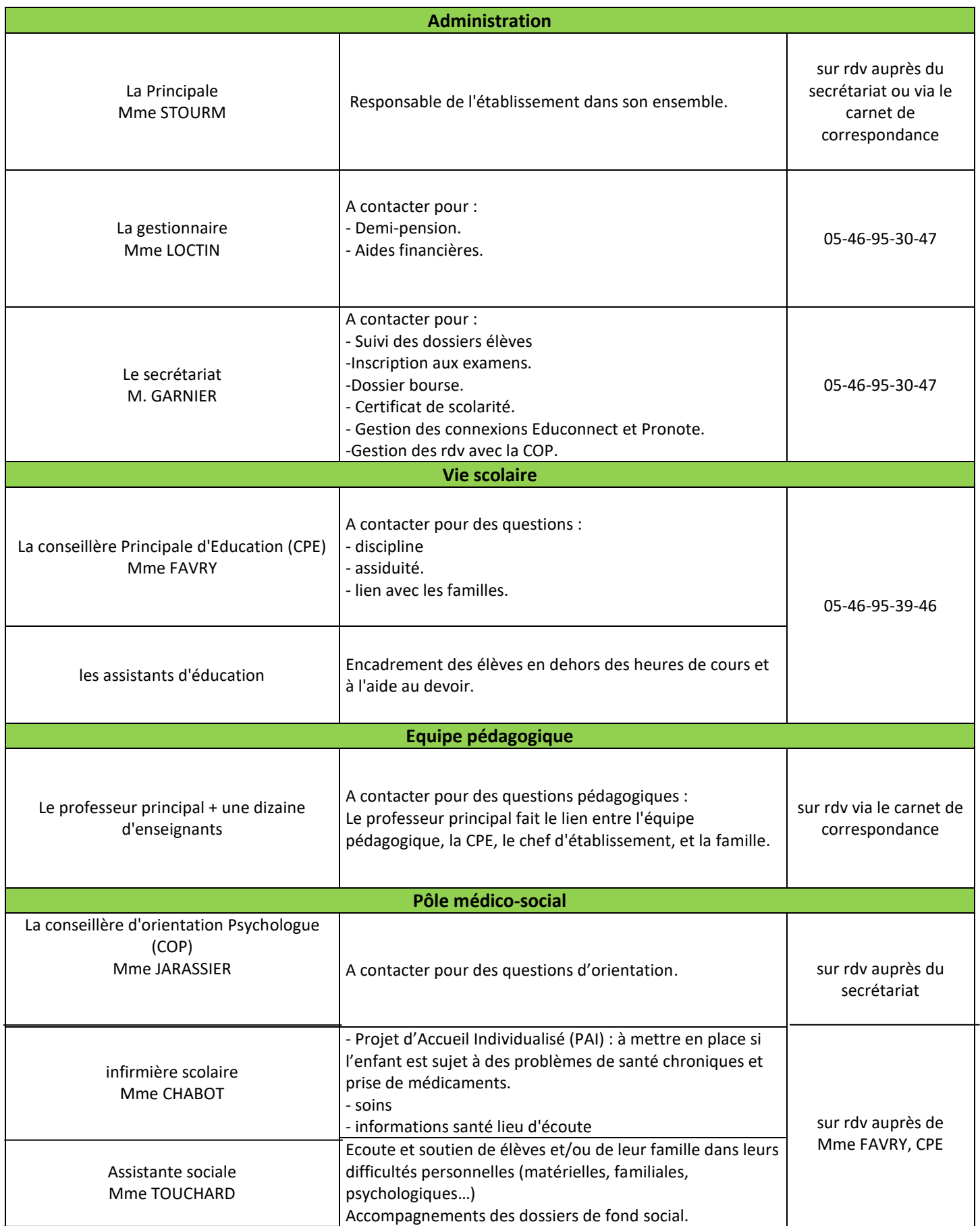